## **Einsatzstatistik erstellen**

FW - Einsatzberichte

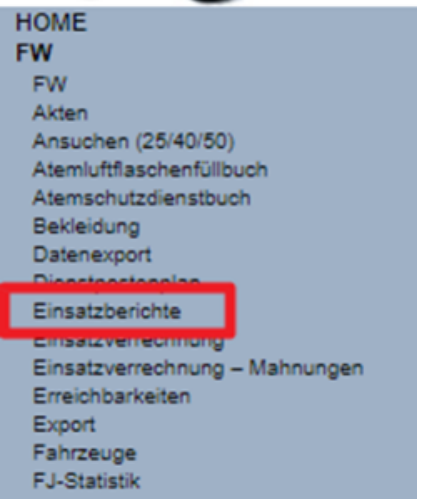

Datum auswählen + Suchen klicken

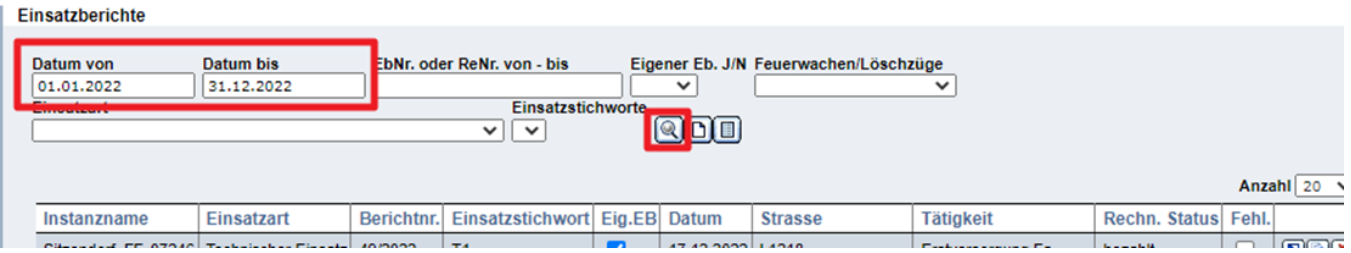

Rechtes Menü "Einfache Einsatzstatistik" / "Einsatzstatistik" / "Gesamtstatistik" auswählen

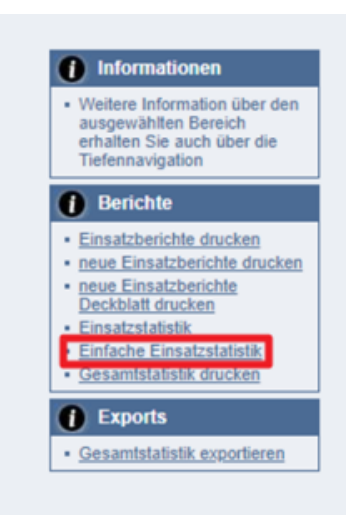

**Butch** 

Einsatzstatistik für den Zeitraum vom 01.01.2022 bis 31.12.2022

Von: FF 1999 Bis:

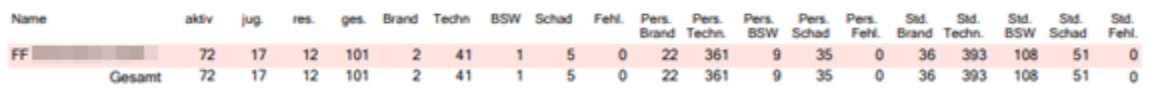

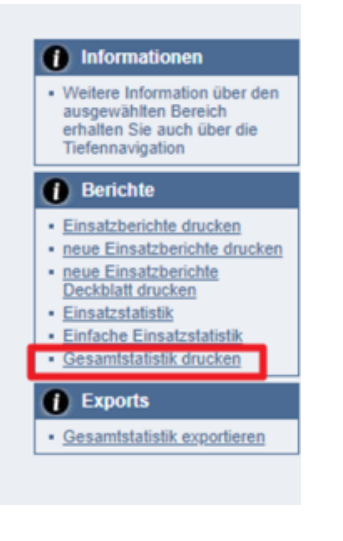

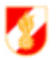

Freiwillige Feuerwehr to detail and and the con-

Gesamtstatistik FF (01.01.2022 - 31.12.2022)

Einsatzstatistik 49 Einsätze, 427 Mitglieder, 587 Einsatzstunden

Tätigkeitsstatistik<br>80 Tatgleien, 960 Majieder, 4536 Tatgleitekunder

Übungsstatistik<br>31 Übungen, 264 Mitgleder, 640 Übungsstunder

**Bewerbsstatistik** Bewerbsteilisahmen<br>2 Bewerbe, 11 Mitglieder, 77 Bewerterstunden Bewertertätigkeiten<br>0 Bewerbe, 0 Mitglieder, 0 Bewerterstunden

Kursstatistik Kurstellnahmen<br>46 Kurse, 64 Mitglieder, 618 Kurstellnahmestunden Ausbildertätigkeiten<br>3 Kurse, 3 Mitglieder, 13 Ausbilderstunden

Gesamtstatistik<br>211 Enigrisse, 1749 Mitgleder, 6471 Stunden

## Exports verwenden, um Daten z.B.: in einer Excel Tabelle zu führen + Auswertungen dafür zu erstellen

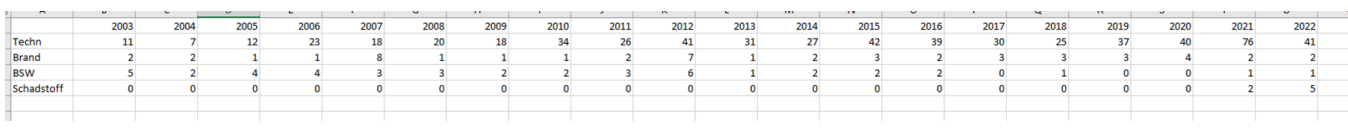

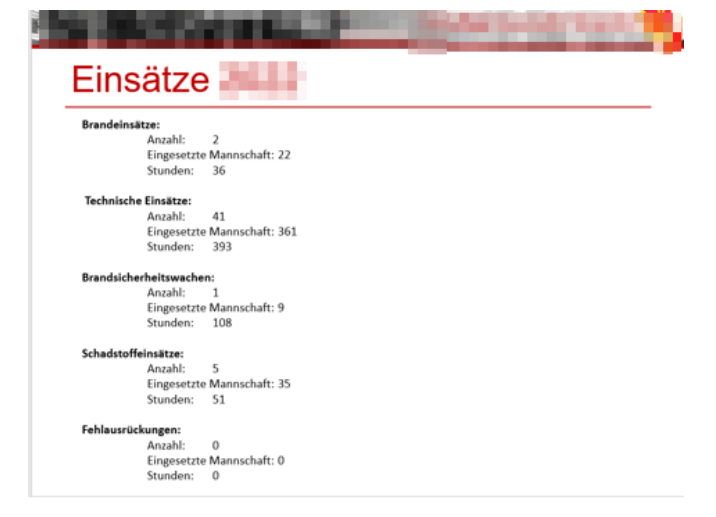

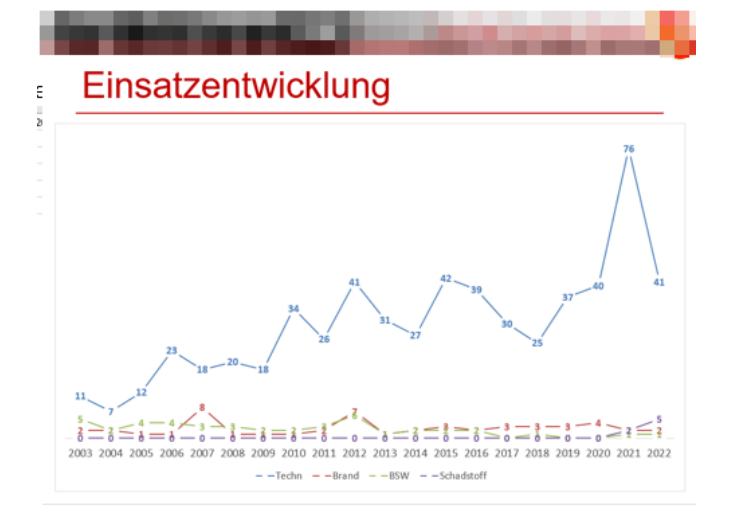